**手机股票账户管理是什么…手机证券怎么用啊-股识吧**

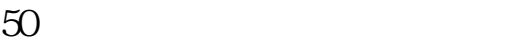

 $50\qquad 50$  50

·业务说明 手机证券是中国移动基于自身优势推出的全新业务,通过无线网络平

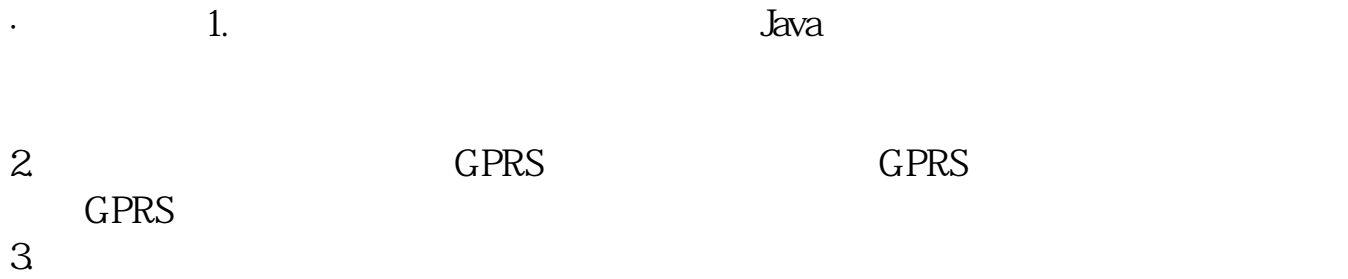

务专线:10086

 $\sim$  1.

- $2 \angle$  $3 \times$
- $4\overline{ }$
- $\overline{5}$
- 
- 6.<br>7.  $7.$
- $9.$
- $10\,$
- 11.

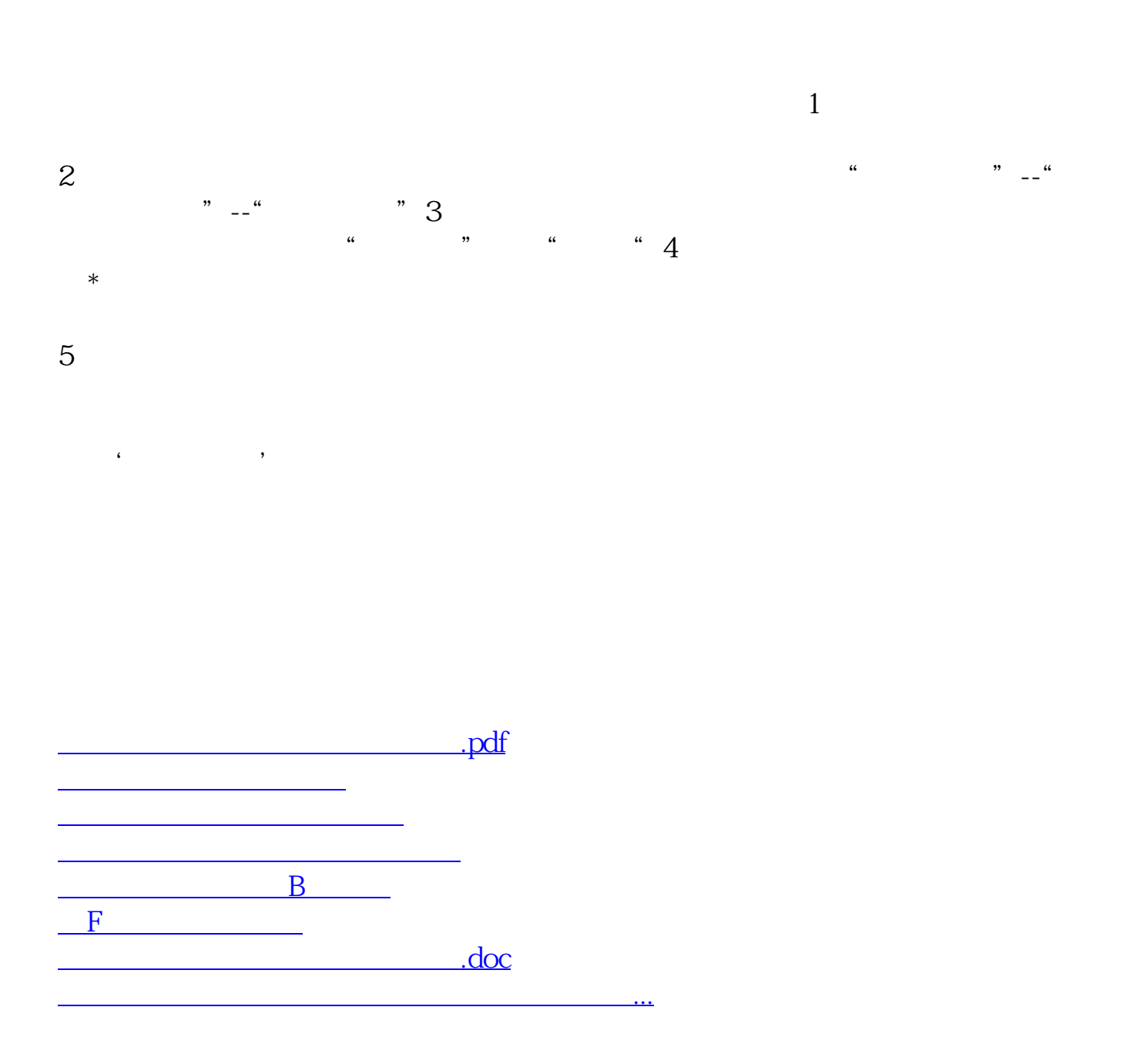

<https://www.gupiaozhishiba.com/article/14417144.html>